## **Le braquage de la cafétéria**

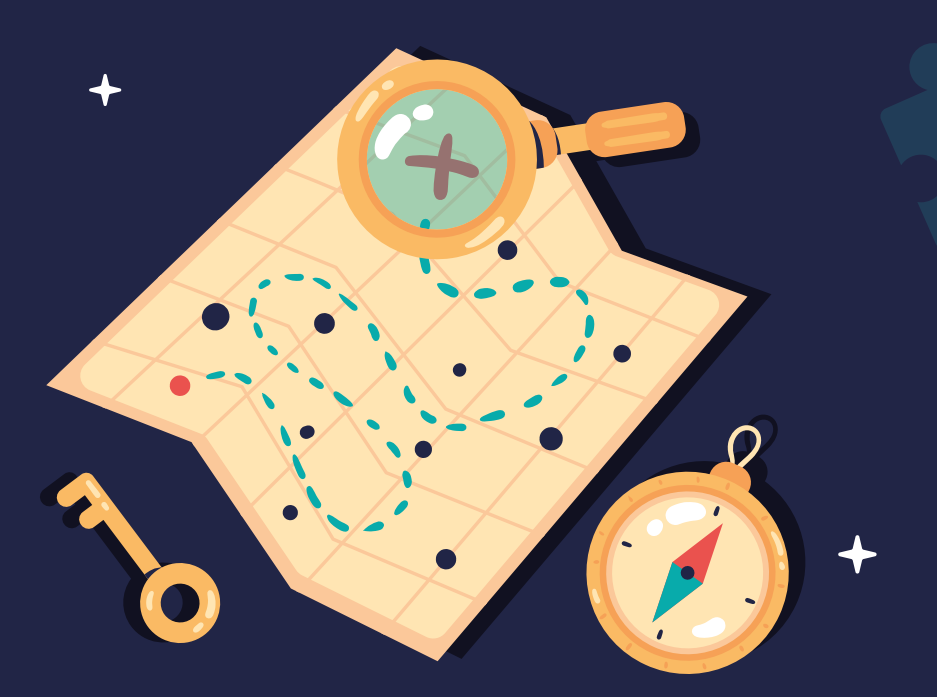

# **JEU DE PISTE**

# **Résoudrez-vous l'enquête ?**

Jeu réalisé par l'équipe et les usagers de l'UEROS

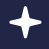

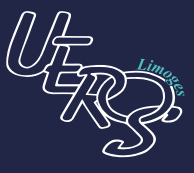

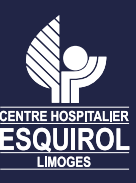

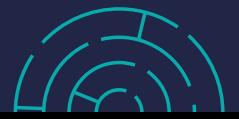

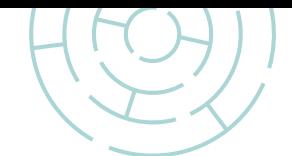

**Présentation**

**Il y a eu un braquage à la cafétéria.** 

**A l'aide d'indices vous allez pouvoir retrouver, comme dans le jeu Cluedo :** 

**1** où est caché le butin, **2** le ou la coupable, **3** l'objet utilisé

A l'aide du plan fourni, suivez les étapes.

A chaque lieu (de **1** à **9** ), un QR-code sera installé, il faudra :

- **■** Le lire à l'aide de votre téléphone
	- **■** Résoudre l'énigme

**■** Barrer l'indice correspondant dans la liste ci-dessous

# **1**

### **2**

- **■ La véranda**
- **■ La bibliothèque**
- **■ La salle à manger**
	- **■ Le petit salon**
- **■ Le colonel Moutarde** 
	- **■ Mademoiselle Rose**
		- **■ Monsieur Olive**
		- **■ Professeur Violet**

## **3**

- **■ Le chandelier**
- **■ Le poignard**
- **■ La clé anglaise** 
	- **■ Le revolver**

#### **Le circuit est à faire dans l'ordre proposé.**

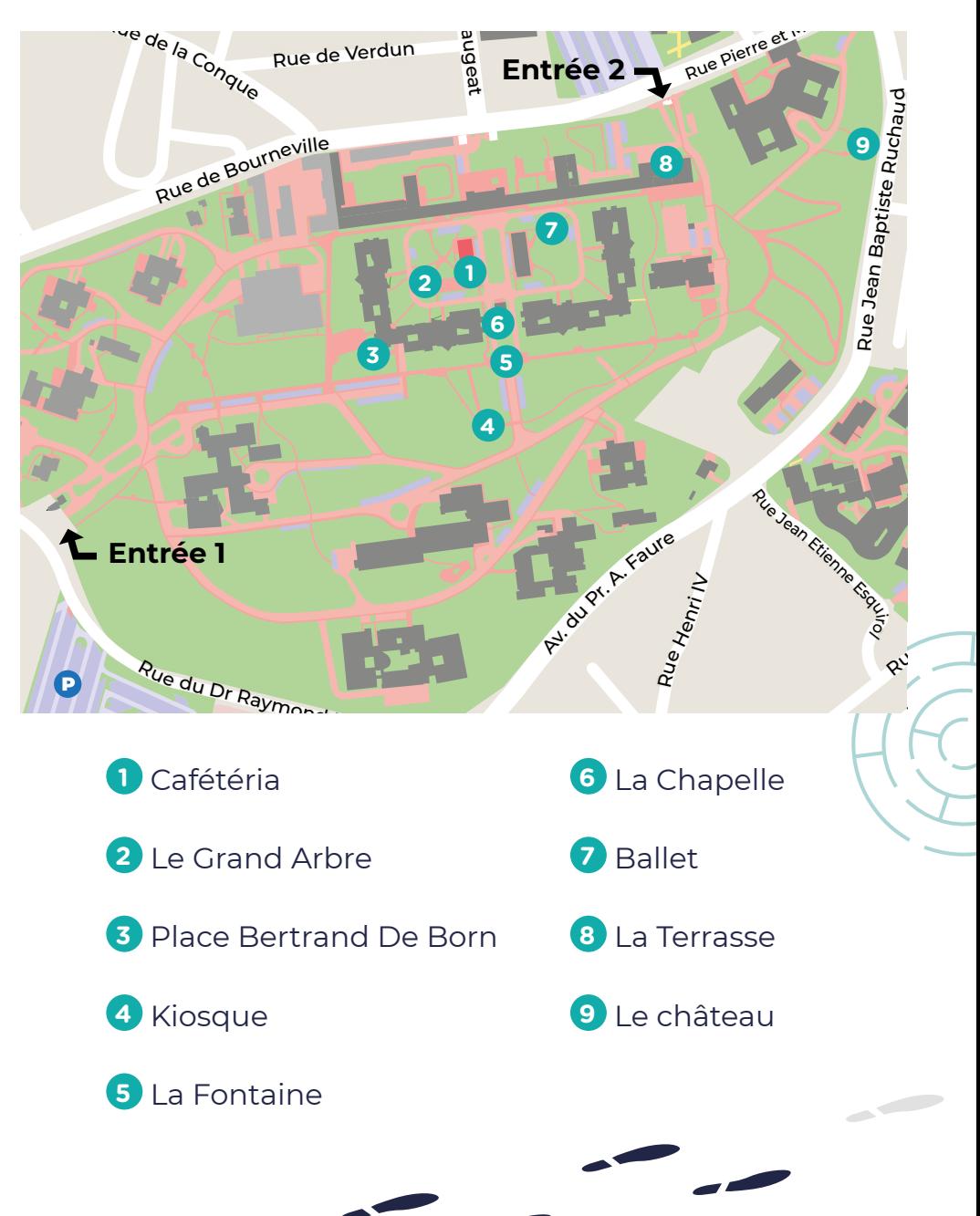

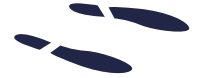

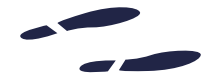

- Le jeu se déroule uniquement dans le parc du CH Esquirol. **A aucun moment vous ne devez sortir de l'enceinte du parc.**
- Les Qr-codes sont tous **accessibles facilement** (3-4 pas au maximum) depuis les allées ou terrasses aménagées.
- **A aucun moment vous ne devez monter sur des éléments** (muret par exemple) ou escalader.
- **A aucun moment vous ne devez déplacer du matériel.** Les Qr-codes sont repérables directement.
- Si vous rencontrez un problème sur le parcours, vous pouvez en informer la cafétéria (Qr-code manquant ou abîmé par exemple).

#### **Matériel nécessaire**

#### **Ce jeu nécessite l'utilisation d'un smartphone et de son application « scanner QR »**

(Disponible sur le play store)

Pour vérifier que votre application fonctionne scannez le code ci-dessous :

Vous devez voir apparaître :

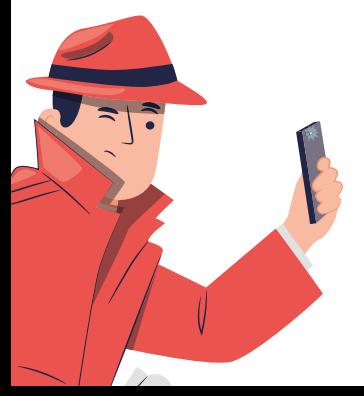

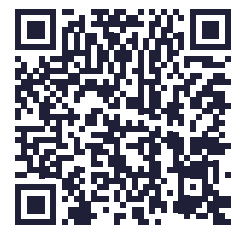

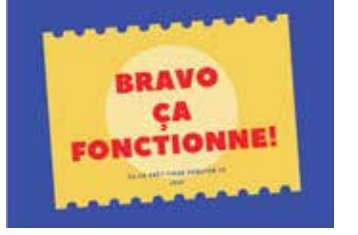

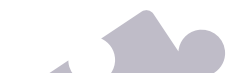